2"3·2

-560 010.

OF MANAGEMENT

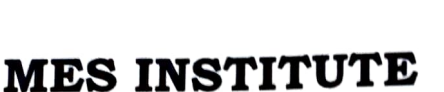

Main,

II Block,  $\overline{a}$ 

# port on ICT facilities used by col O<br>aja<br>n

### **Interactive Projectors**

Vihar,

Vidya

for faculties to undergo tra<br>F<mark>eatures of the Interacti</mark>v o undergo training on the sam<br>t**he Interactive Projectors** y to improve classroom teaching the college has ins<br>e projectors in classrooms and organized a one-day w<br>es to undergo training on the same nte<br>or : to their achievement and outcomes, therefore harness the power of<br>inology to improve classroom teaching the college has installed 9<br>ractive projectors in classrooms and organized a one-day workshop on on their achievement and outcomes, therefore harness the power of<br>has installed 9 Chalk pedagogy since blending technology in the classroom can eng<br>and motivate students to learn better which in turn has a positive e pedagogy since blending technology in the cla<br>btivate students to learn better which in turn<br>ir achievement and outcomes, therefore ha Chalk pedagogy since blending technology in of Management felt a need for a change in e of Management felt a need for a change in Wal<br>bgy since blending technology in the classroom can<br>students to learn better which in turn has a positiv M<br>Ch<br>an

## of

- at . Split screen which enables the teacher to project 2  $\pm$ split in the same time making the client of the same time making the client of the same time making the client<br>constitution of the same time making the client of the same interactive reen which enables<br>ferent sources at th
- ntegrate different learning styles through auditory visual or<br>ands-on.<br>he device can be connected to mobile phones i.e., to utilize more interactive<br>2. Teachers can create a multimedia presenta m<br>Te<br>nt
- . The device can be connected to Wi-Fi and  $LA$ to hands-on.<br>The device can be connected to mobile phone:<br>Wi-Fi and LAN connectivity
- . Teachers can have access to various sources to reachers call and<br>and support their lessons with videos, Articles, im<br>learning tools, and more learning tools, and m ave<br>eir l nectivity<br>access to various sour
- 5. It enables the teachers to save their presentations for future use
- 6. It empowers the teachers with tools for making graphical presentations, and formulas while teaching subjects like Data Analytics, Accounting

This upgrade helps the most significant classroom resource, the teacher to focus more on teaching.

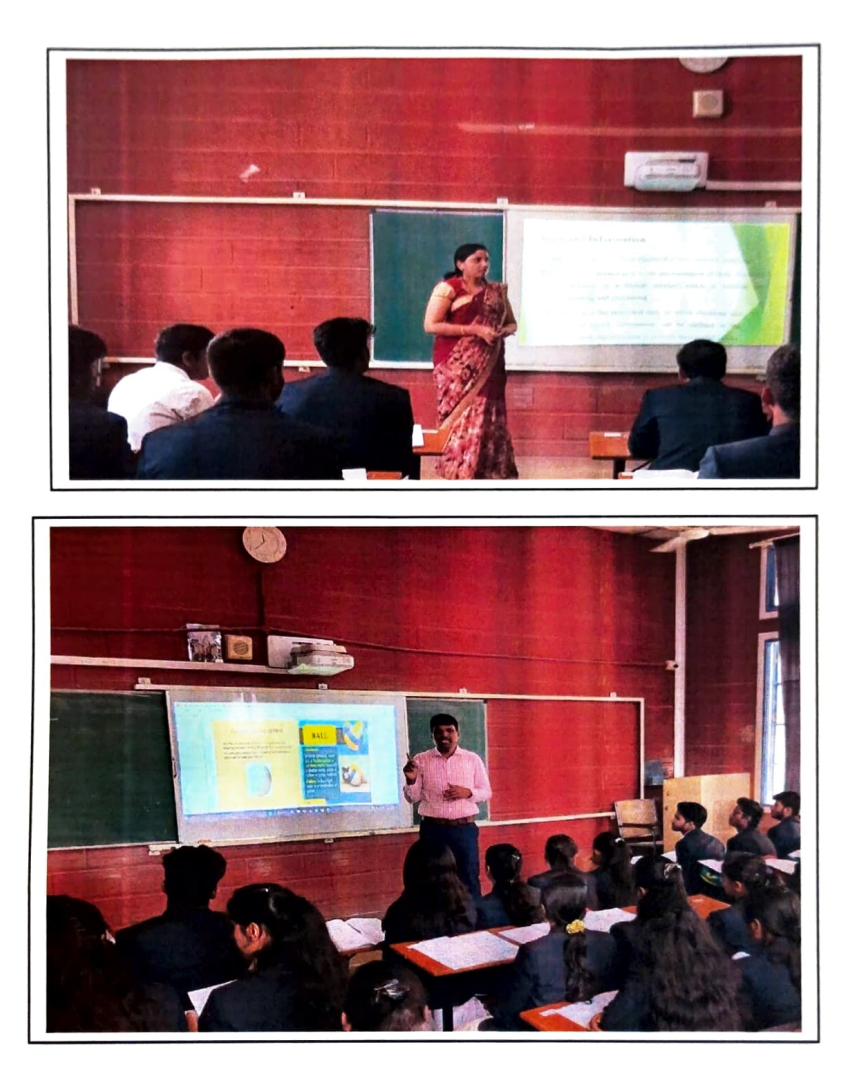

#### Easylib software

ud-based LMS to carry out library operation<br>to lowing are the advantages of this system MESIOM recognizes the key<br>to quality education and to d<br>1g t**o**<br>Cl education and to provide this college has instead LMS to carry out library operations. to success lies in  $\frac{1}{2}$ eg<br>us.

- students. link through OPAC which can be easily accessed by nts.  $\bullet$  In the cloud computer system, we In the cloud comp<br>per link through Ol<br>udents are the advantages of this<br>
oud computer system, w<br>
chrough OPAC which can b Th<br>|<br>|
	- Reference Books. E students.<br>• Students can also access Periodicals, E<br>Reference Books.
	- ice.<br>system they can access SWAYAM online ce by the students to " SYLIB facility which can used by the students for acad<br>rformance.  $R$ <br> $E$ f<br>F: **p** share the study mater<br>an used by the students f
	- $\frac{1}{2}$  and take up the courses In this system they can access Swiftham of<br>portal and take up the courses. l reliable on clou per<br>Don<br>Castron<br>Pastron
- technology The data is highly secure and reliable or
- " e 1<br>Re e users from any dev n to technology<br>
• Provides Remote access for the information and reliable users from any device.
- be generated under this system anythine and<br>ut using paper Reports can be generated  $u$ <br>hnywhere without using paper e.<br>.er

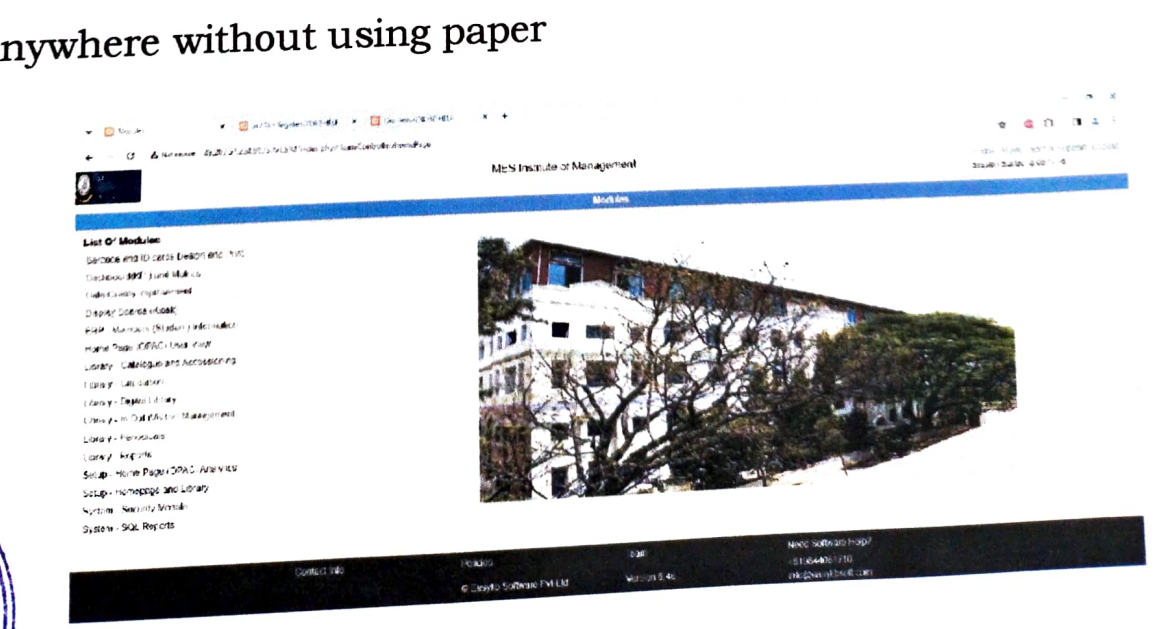

Manayenig e of

of Manageme

غ

## Well-equipped computer Lab

The computer lab is well equipped with 35 computer systems with hi speed internet connection to facilitate learning

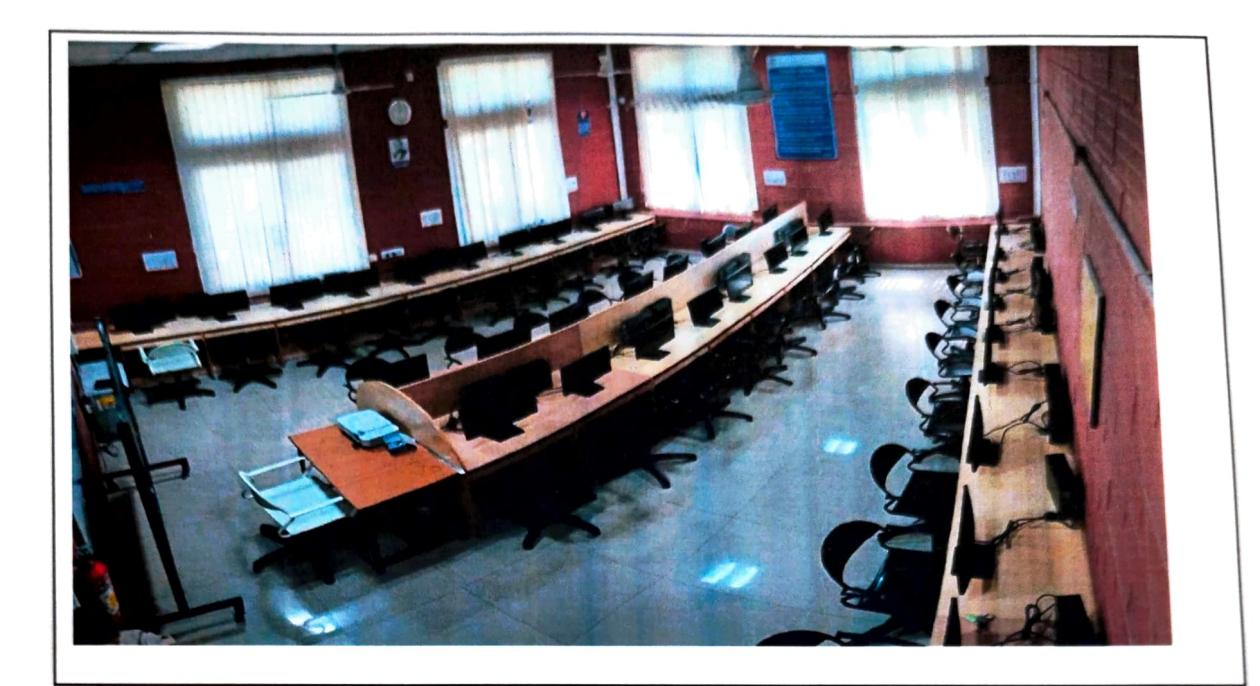

Sharade S

PRINCIPAL fer agentent acus Inatin **160 010 Barbarin ag**